# **Python Inputs**

**Author:** Steven Turner **Date created:** 11/10/2014 11:04 AM PST ; **Date modified:** 11/13/2014 11:03 AM PST

## **LESSON OVERVIEW**

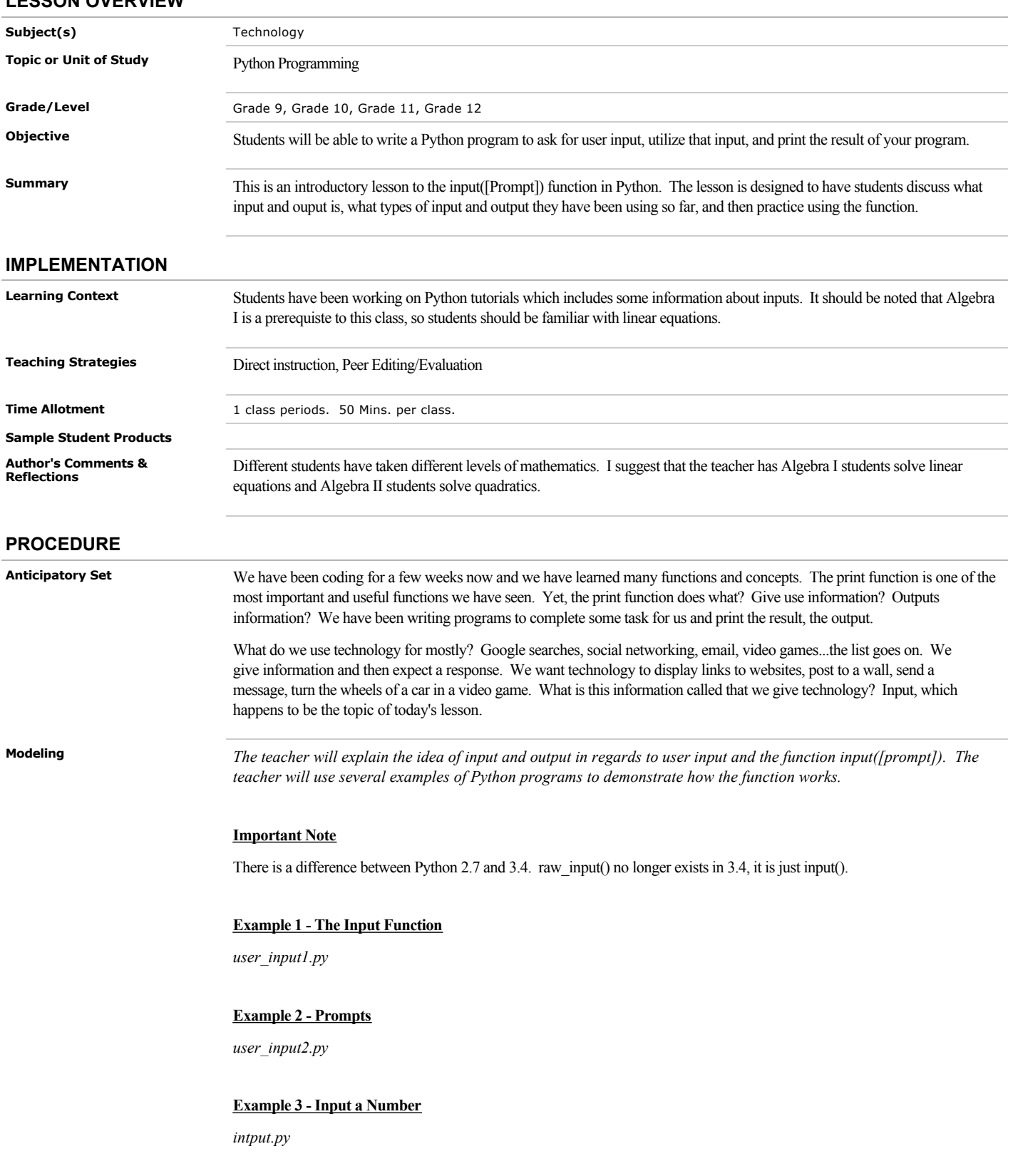

## **Guided Practice Title Printer (after example 2)**

*The teacher will help the students write the program as necessary. I will model what the program should do with the program 'TitlePrinter.py' without showing the code.*

### Program Directions

- 1. Write a Program which asks for the user's name using the prompt of the input function.
- 2. The program will then add a fancy title to the name (such as "King  $\qquad$  ").
- 3. Lastly the program will print using only one print function the following:
	- a greeting ("Hello"),
	- the user's name,
	- title added before or after the user's name, as appropriate, and
	- some appropriate punctuation at the end. For example, "Hello King Turner!"

*After students have completed the task (and I have approved it), students will be assigned a partner who has just finished (order of completion). They are to test the other student's program and give students feedback on their program.*

#### Peer Editing Instructions:

- 1. Raise your hand after you have completed your program.
- 2. A teacher will check your work to ensure that you have written a program and determine whether you can move to the next step.
- 3. Walk to the front of the room and wait and pair with a student waiting at the whiteboard. If no one is there, wait for the next student.
- 4. You will run their program and determine whether the program followed the directions and provide feedback.
- 5. Your partner will now run your program and provide you feedback.

#### Examples of Helpful Feedback:

- I think that your program's output is missing something.
- Do you think there is a simpler way to code that?
- Would that output be acceptable in an English class?
- I do not think you are using the input() function correctly.

### **Independent Practice Problem Solver (after example 3)**

*The teacher will help the students write the program as necessary. I will model what the program should do with the program 'linear\_solver.py' without showing the code.*

Goal: Write a program which will ask for the user to input the coefficients (integers only) of a linear or quadratic function and ask for an x-coordinate. Then the program will print the inputted linear or quadratic equation, the x-coordinate, and the corresponding y-coordinate.

Requirements:

- If you have not taken Algebra II, you will write a program for a linear function. If you are/have taking Algebra II, you will write a program for a quadratic function.
- There is only one print statement in your program. It will be at the end of your program and used to print the equation and the x,y coordinate.
- Program must include the input function and prompts.

Do not import any other libraries into your program.

**Closure** *Teacher will review the parameters of the input function and ways to use this function.*

## **Follow-Up Warm-Up**

*Students will be asked to write a Python code which requires the input function in the next lesson.*

Directions: Write a Python program which asks for the user's age and print the user's age five years from today (2019).

### **MATERIALS AND RESOURCES**

#### **Instructional Materials Resources** Materials and resources:  $\bullet$ Teacher's computer connected to a projector. Technology resources:  $\bullet$

- Python 3.4
- The number of computers required is 1 per student.

**Links:**

1. **[Mr. Turner's Website](http://mathturner.weebly.com/)** All materials are available on the website and schoolloop.

### **STANDARDS & ASSESSMENT**

#### **Standards**

Assessment Plan Students will submit their title printer program and linear/quadratic program at the end of the class period. They will receive points for turning the program in on time as well as including all of the required components in their program, writing a program that runs without syntax errors, and designing a program that achieves the goal of the assignment. The students can receive a total of 20 points for each program.

**Assessment/Rubrics Rubrics:**

1. Computer Program Rubric